## SAP ABAP table T5ED2T {Variance}

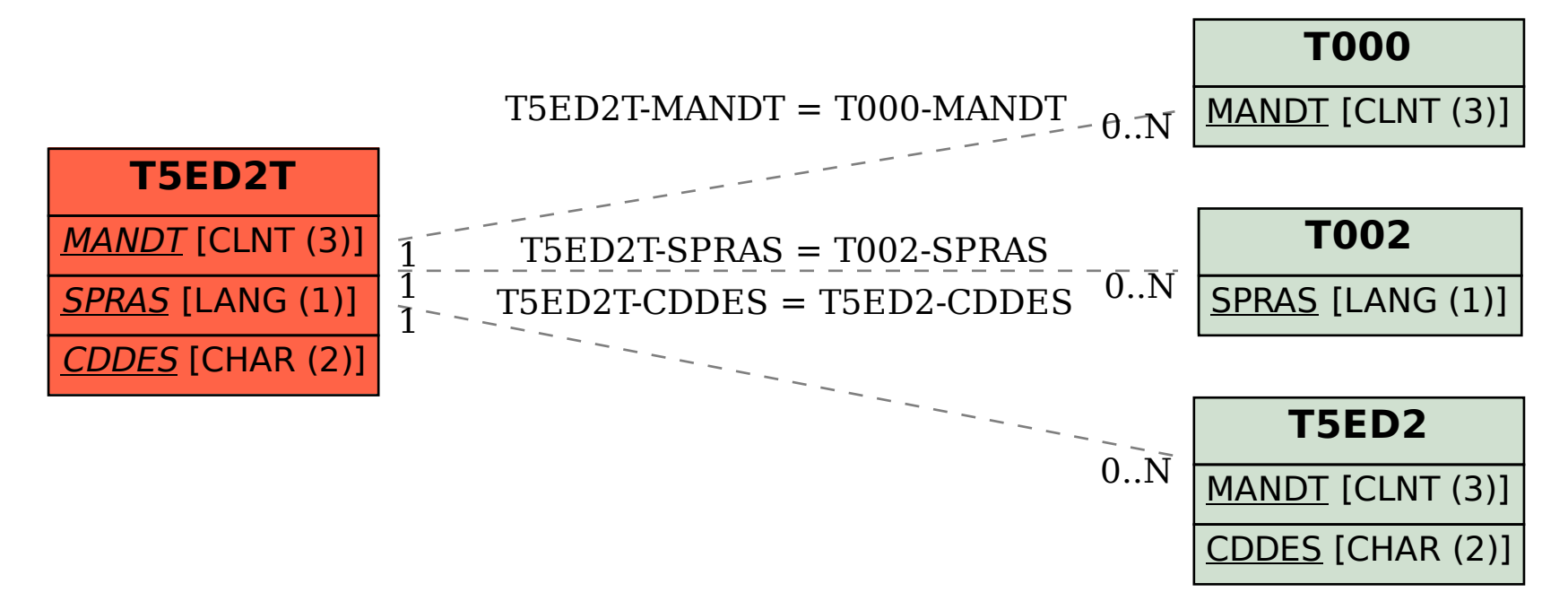